#### Le bouton poussoir

# **MBLOCK**

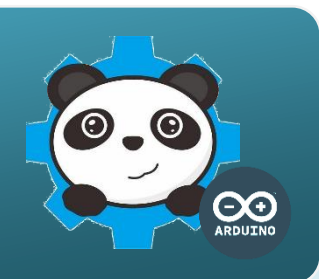

**électrique**

### Un bouton poussoir comment ca marche **?**

Le bouton-poussoir est un capteur qui réagit à la pression du doigt. La pression exercée par le doigt ferme un circuit électrique et génère un signal sous la forme d'une tension en volt. Ce signal électrique qui ne peut avoir que deux valeurs (0V ou 5V) est envoyé vers la carte de commande.

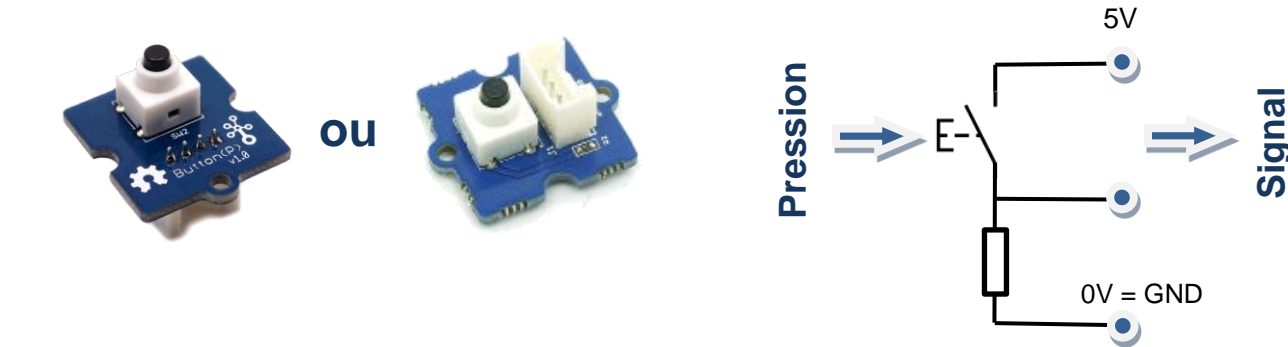

## Le bouton poussoir, comment je l'utilise **?**

Le **signal** qui transporte l'**information** donnée par ce capteur ne peut prendre deux valeurs, on dit **état logique**, égales à « **0** » ou à « **1** ».

Pour cette raison, ce capteur est appelé un **capteur logique**.

Il se connecte sur l'une des entrées numériques D2 à D8 de la carte de commande.

Le capteur transmet un signal électrique sous la forme d'une tension de 0V ou de 5V.  $5V = 1$  et  $0V = 0$  pour le logiciel mBlock.

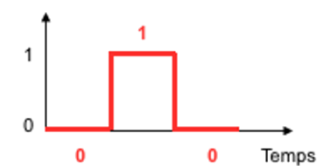

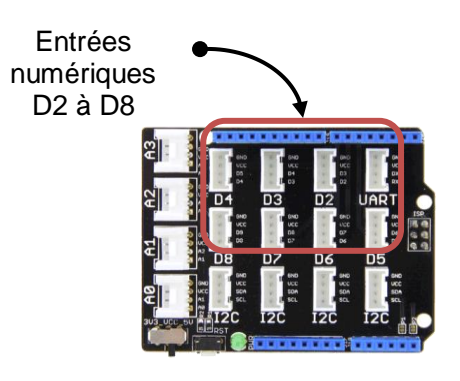

## Programmer le bouton poussoir avec mBlock

Le programme ci-dessous permet de déplacer le lutin et d'allumer une DEL à partir d'un bouton poussoir.

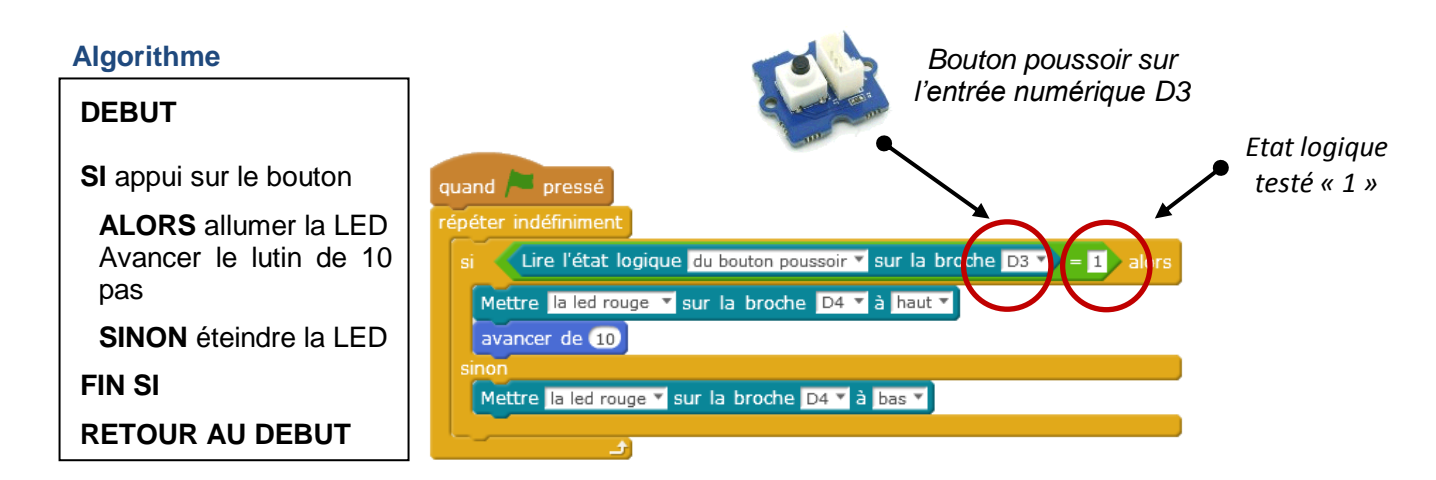